https://ses.enseigne.ac-lyon.fr/spip/spip.php?article35

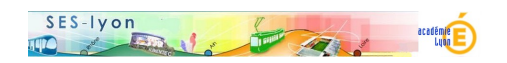

## **DES SES DANS UN ENVIRONNEMENT DE TRAVAIL NUMERISE**

- Se former - Le Plan Académique de Formation - Année 2013-2014 - Stage TICE et SES -

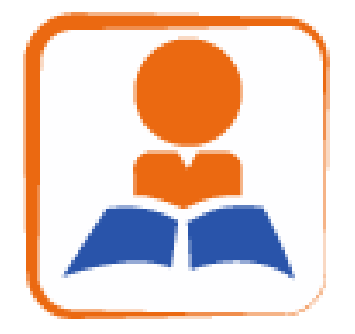

Date de mise en ligne : dimanche 29 décembre 2013

**Copyright © Sciences économiques et sociales - Tous droits réservés**

## **I/ Journée du 17/12/2013**

 - Explication du titre avec un regard circulaire sur les "avancées" de TICE (et notamment des outils de travail en réseau) dans les établissements et dans les équipements personnels des enseignants et des élèves (familles). L'évolution de l'offre et de la demande concourent à nous inciter à : 1) savoir ce qui se fait de nouveau et intéressant, 2) choisir ce qui peut nous aider à mieux travailler (avec un minimum de savoir-faire adapté plusieurs profils) ... Il se dessine des inflexions de nos paradigmes éducatifs qu'on résumerait mal par la formule "de pédagogies actives vers des éléments de pédagogie inversée"...

- Rappel d'éléments de la "**typologie des usages**" de Pascal Cheynet

- Présentation de réalisations issues de stages précédents et de pratiques des formateurs

 - Mise à jour commentée de l' "**Aide-memoire-video-numerique**" avec exploration de certaines de ces ressources...

- Présentation des possibilités [d'ateliers \(en semi-autonomie varia](http://www2.ac-lyon.fr/enseigne/ses/IMG/doc/Aide-memoire-video-numerique.doc)ble) à commencer dès que possible :

- \* "Atelier-seance-multimedia"
- \* "Tutos-Capture-videos-avec-DownloadHelper-de-Firefox"
- \* "Tutos-Google-Sites"
- \* ["Tutos-Prezi"](http://www2.ac-lyon.fr/enseigne/ses/IMG/doc/Atelier-seance-multimedia.doc)

 - [Après un travail com](http://www2.ac-lyon.fr/enseigne/ses/IMG/doc/Tutos-Google-Sites.doc)mun sur quelques étapes de la réalisation d'une séance avec des extraits vidéos, chacun ch[oisit une réa](http://www2.ac-lyon.fr/enseigne/ses/IMG/doc/Tutos-Prezi.doc)lisation plus complète, notamment autour de projets Prezi et de projets de sites personnels pédagogiques, avec l'idée de poursuivre plus ou moins avant la prochaine séance...

## **II/ Journée du 23/01/2014**

- Retours d'expériences (réalisations et déblocages...)

- Un exemple de réalisation d'un Prezi *(à partir d'un schéma de synthèse sur le marché du travail publié dans une* revue)...
- Atelier pour faire l'équivalent sur la même idée : animer la découverte progressive d'une fiche récapitulative plus ou moins complexe déjà présente sur un manuel ou un autre document...
- Cela peut passer par de la c[apture et](http://prezi.com/walwbndqge-w/les-causes-du-chomage/) retouche d'image avec un petit outil gratuit comme Pointofix... Voire (si ca ne suffit pas) par un outil gratuit de retouche d'image comme Photofiltre...

- Présentation de nouvelles idées de réalisations simples

- Un exemple de mise en ligne pratique d'une animation PPT transformée en SWF (flash) par la version gratuite du logiciel Ispring ...
- Atelier pour faire de même avec une autre animation...
- Présentation sommaire de quelques savoirs-faire mis en oeuvre pour la réalisation d'une page web intégratrice de r[essource](https://3e98793d-a-62cb3a1a-s-sites.googlegroups.com/site/tesloire/transversal/2-methodologie/Anim-variations.swf?attachauth=ANoY7cpxGYTztlmAOIRwO5cxJFlZR1PsHnG4ZI5fKFQPlqko6L9NKV12eQDUgkkB1xEQYwM4b1LhvRgvv7Tw0d7a6XGLS-fUEnKbJUM2lJbvYZpVpEd6AkPQ6FChWHMHbJETJaOgUmr1hGm_MU4LMmWfenk4oIFkuVcEitzDcNGtbLjHYPfKjza5wy19ClNUkrD4WT9nx4AjizmpJ_TIY1o6z3WQe36aBqoEfzTED-1T3WMQbeuuXfHAn9xo8y2fHumWH4NZpMh3&attredirects=0)s variées comme dans cet exemple ...

- Nouvelle réflexion sur les évolutions du métier impulsées par des initiatives en ligne qu'on ne peut ignorer (Ex : de

webclass à maxicours... et retour ?)...

- Proposition d'atelier didacticiels...

- Un bon logiciel auteur (simple et gratuit) en ligne : **Educaplay**
- **Un exemple** de réalisation sur cette base (mais les possibilités sont multiples).
- Atelier pour refaire cet exemple ou un autre sur la même idée : informatiser (rendre interactif) un exercice déjà présent sur le manuel.

- Ateliers d'achèvement des projets de réalisations personnelles

...